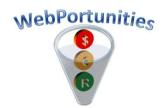

### 8 February 2010

# **Notification to Suppliers**

## Valuable new functionality on www.webportunities.net

We trust that you are already familiar with the above mentioned website and that you are achieving the benefits it offers as a supplier registered with buyers on this website.

To add more value, new functionality of major significance to you, has now been added to this website.

- You can now display your company's profile on the website for any visitor to view.
- Buyers can quickly find you as a possible supplier for their requirements, in case you have not already responded to it.

Click the link below to learn more about this new functionality. Alternatively copy and paste it into your web browser's address bar and press enter. http://www.webportunities.net/SupplierExposure.pdf

To enable buyers and suppliers to benefit from this new functionality, please ensure that you have uploaded/updated the following company information on the website:

- Uploading of BBBEE certificate if applicable
- Uploading of company brochure
- Materials Groups/Services that you can supply
- Brand names that you can supply
- Contact detail of all your key personnel

Just as a reminder, following are some other benefits for you as a registered supplier:

- You have the ability to quote/tender for items/services of choice, without invitation from buyers
- Your outstanding orders and contracts are displayed on the website with the ability to request price adjustments via the website
- Buyers prefer suppliers who submit quotations/tenders via the website as it enables:
  - Speedy, unbiased electronic evaluation of quotes/tenders
  - Full transparency and audit ability without the need to file paper based guotes/tenders
  - Electronic maintenance of contracts (price adjustments)
- Reduction in marketing and advertising costs
- Reduction in quotation/tender compilation costs

The website now makes use of RSS feeds so that you can be notified via email when the content of files has changed, for example the Immediate.xls, Longterm.xls files. Click here to learn about RSS , or contact your IT department about this functionality.

We hope to receive your favorable response to this communication and look forward to viewing your company's profile on the webiste.

#### Sincerely

#### Webportunities

If you are not yet registered, then click the link below to start the registration process on the website. Alternatively copy and paste it into your web browser's address bar and press enter. http://www.webportunities.net/login.aspx

For assistance on the website, send an email via the Contact Us web page on the website.